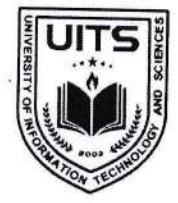

Future will be better than thy past **ERSITY OF INFORMATION TECHNOLOGY & SCIENCES** ইউনিভার্সিটি অব ইনফরমেশন টেকনোলজি অ্যান্ড সায়েন্সেস

& UGC Approved

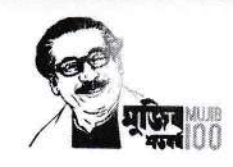

An initiative of PHP Family

রেজিস্ট্রার অফিস

২৫ অক্টোবর ২০২২খ্রিস্টাব্দ তারিখঃ ০৯ কাৰ্তিক ১৪২৯ বঙ্গান্দ

বাজ্ঞ

ইউনিভার্সিটি অব ইনফরমেশন টেকনোলজি অ্যান্ড সায়েন্সেস-এ অধ্যয়নরত শরৎকালীন সেমিস্টার-২০২২ এর সকল শিক্ষার্থীদের অবগতির জন্য জানানো যাচ্ছে যে, "Student Feedback" আগামী ২৬ অক্টোবর ২০২২ খ্রিস্টাব্দ হতে ০১ নভেম্বর ২০২২ খ্রিস্টাব্দ পর্যন্ত উন্মুক্ত থাকবে। উক্ত তারিখের মধ্যে সকল শিক্ষার্থীকে নিম্নরূপভাবে "Student  $\bf{Feedback"$  সম্পন্ন করার জন্য বিশেষভাবে নির্দেশ প্রদান করা হলো।

উল্লেখ্য যে, ২৬ অক্টোবর ২০২২ খ্রিস্টাব্দ হতে "Student Feedback" সম্পন্ন না করে কোন শিক্ষার্থী পোর্টালের অন্য কোন Menu ব্যবহার করতে পারবে না।

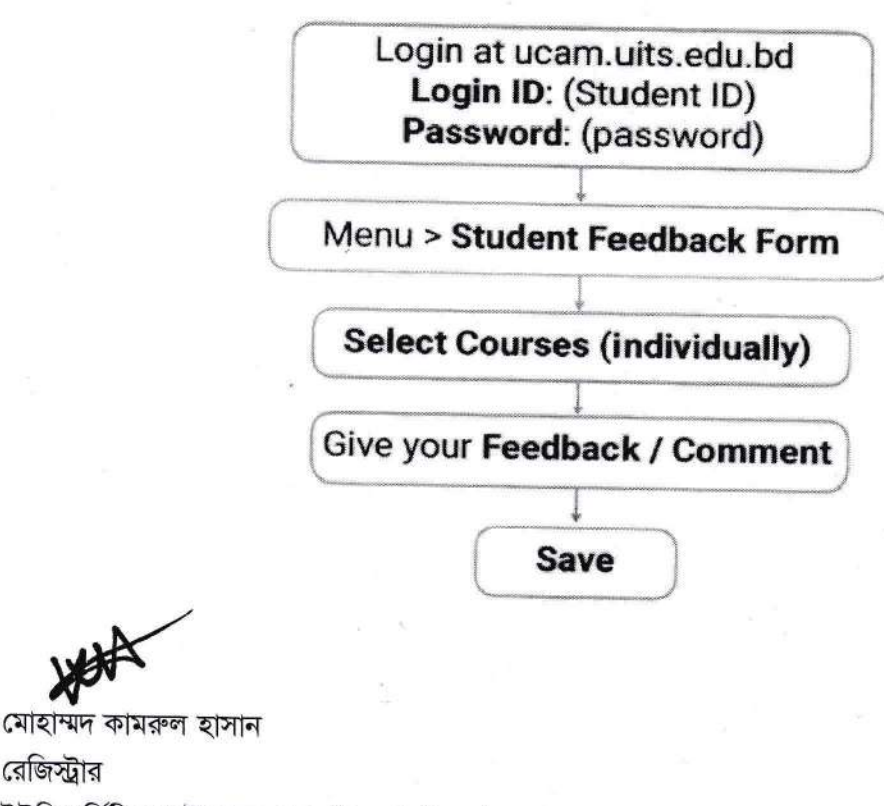

ইউনিভার্সিটি অব ইনফরমেশন টেকনোলজি অ্যান্ড সায়েঙ্গেস

Permanent Campus: Holding 190, Road 5, Block J, Baridhara, Maddha Nayanagar, Vatara, Dhaka-1212 Phone: 09678 008487, Mobile: +880 1939 915209, +880 1713 487709, +880 1844 043870

রেজিস্টার